Adobe Photoshop CC download (Windows xp)

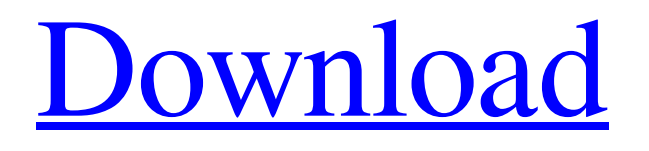

# **Photoshop Exe Setup Download Crack+ [Mac/Win] [Updated]**

Compatibility This edition of Photoshop was first released for Windows. However, Photoshop CS3 works well on a Mac with the addition of the Layer Styles and Masking options. That edition of Photoshop also has the Adobe Photoshop Blur Gallery filter. \* | Mac Format | \* | Windows Format --- | --- | --- | --- \*\*System Requirements\*\* A Microsoft Windows PC with CS3 or later or a Mac. Downloadable from the Adobe website or the Web (`www.adobe

#### **Photoshop Exe Setup Download For PC (Latest)**

This list of Photoshop alternatives in 2020 includes all the best programs on the market in an easy-to-understand format. We selected the best choices for you, including popular programs like Photoshop, GIMP, Corel PaintShop Pro, and others. Learn to handle graphics by making easy projects that you can share on social networks. If you are looking for a premium photo editing software, we recommend you the ones listed below. After you finish editing a picture, you can share it in one of the major social networks, or even create a book or a video. The products in this list let you edit and create lots of different files at the same time. For long-term photo storage, Free Digital Photo Library is the best program for you. It can keep lots of images on its cloud servers. You can also download them directly to your computer for use in print and on the web. Patreon is a great platform where you can crowdfund apps and books. You can also share your creations and get encouragement from the community. If you want to make money from your images, we recommend you to try Canva, a stock photo website that's perfect for people with little design skill. You will need to get creative with different web design templates. With the Flickr Creative Commons Search feature, you can upload your images, add filters and find awesome inspiration. One of the best features is the "one-click approval" to simplify the editing process. A professional-grade photo editor for beginners that let you apply special effects to images or photos. You can also use layers to make changes as you want. What is the best photo editing software? A discussion on Reddit shows that the most popular programs are: Adobe Photoshop, Adobe Photoshop Express, Corel PaintShop Pro, GIMP, Pixlr and Microsoft Paint. In short, the reviews of professionals agree that it's best to stick with Photoshop. Pixlr and Canva have grown a lot, and they both have very easy-to-use image editors for beginners. GIMP and Geeqie are also popular alternatives to Photoshop. Are there photo editing software for beginners? Yes. The best options to learn about image editing with a free or low-cost price are Pixlr and GIMP. If you just want to save your images in the cloud, we recommend you consider Free 05a79cecff

## **Photoshop Exe Setup Download Crack + (2022)**

Q: Can I "normalize" something that I am not going to touch again? My friend has asked me to clean up his kitchen, but his washer broke last week, and the sprayer doesn't work,

#### **What's New In Photoshop Exe Setup Download?**

Q: Crop image and save it as pdf with wkhtmltopdf I have an simple app that generates a webpage from a Django application. I have the URLs for the html and for the pdf and I use the following call: wkhtmltopdf = subprocess.Popen("python -m SimpleHTTPServer 8000", stdout=subprocess.PIPE, stderr=subprocess.PIPE, stdin=subprocess.PIPE) url = request.build\_absolute\_uri(settings.DOMAIN\_PROTOCOL + settings.DOMAIN + settings.MEDIA\_URL, request.path) media  $link = get$  media  $link(url)$  output = wkhtmltopdf(media  $link)$ ) which works fine. I have also the URL to a PDF and I would like to use it. I've seen that wkhtmltopdf supports it, but how can I pass my own url for the pdf to the command? A: Use app.py directly instead of calling SimpleHTTPServer. Then use the --media-url option to pass the PDF. Insulin resistance, hyperinsulinemia, and hypoadiponectinemia in obesity and insulin resistance. Obesity is associated with insulin resistance and hyperinsulinemia. This study was undertaken to investigate whether the obese display any changes in adiponectin- a secreted hormone implicated in insulin-stimulated glucose uptake and metabolism. We studied 69 normal volunteers (37 men and 32 women; body mass index, 22.8-

### **System Requirements:**

OS: Windows XP/ Vista/ 7/ 8/10 (64bit) Processor: Pentium IV, AMD Athlon 64 or higher, Memory: 1GB RAM Video Card: AMD HD4850, Nvidia 8600 GT Sound Card: DirectX 9.0c compatible sound card DirectX: Version 9.0c Hard Drive: 250MB space Additional Notes: • You can choose the resolution from 1280x1024 to 3840x2160 pixels (50% of desktop resolution

[https://x-streem.com/upload/files/2022/07/p6XLknR4JUd7sqOTTcDn\\_01\\_5347c7e46e1d5a4460e89b75d1019501\\_file.pdf](https://x-streem.com/upload/files/2022/07/p6XLknR4JUd7sqOTTcDn_01_5347c7e46e1d5a4460e89b75d1019501_file.pdf) [https://shielded-crag-40419.herokuapp.com/new\\_adobe\\_photoshop\\_images\\_free\\_download.pdf](https://shielded-crag-40419.herokuapp.com/new_adobe_photoshop_images_free_download.pdf) <https://www.beaches-lakesides.com/wp-content/uploads/2022/07/glyberw.pdf> [http://www.naglobalbusiness.com/wp-content/uploads/2022/07/12\\_Splattered\\_Water\\_Splatter\\_Brushes.pdf](http://www.naglobalbusiness.com/wp-content/uploads/2022/07/12_Splattered_Water_Splatter_Brushes.pdf) <https://eugreggae.com/photoshop-cs6-download-for-windows-10-64bit/> <http://increate.net/where-can-i-download-photoshop-cc-2018/> <https://yachay.unat.edu.pe/blog/index.php?entryid=7621> [https://chronicpadres.com/wp-content/uploads/2022/07/adobe\\_photoshop\\_software\\_download\\_for\\_windows\\_7.pdf](https://chronicpadres.com/wp-content/uploads/2022/07/adobe_photoshop_software_download_for_windows_7.pdf) <https://www.argyll-bute.gov.uk/sites/default/files/webform/free-download-setup-file-of-adobe-photoshop.pdf> [https://shoho.org/wp-content/uploads/2022/07/Social\\_Media\\_Vector\\_Graphic\\_Icons.pdf](https://shoho.org/wp-content/uploads/2022/07/Social_Media_Vector_Graphic_Icons.pdf) <http://launchimp.com/40-free-vectors-with-torn-paper-backgrounds/> <http://radialamoladora.com/?p=1926> <https://www.luminenergia.com/2022/07/01/how-to-use-character-sets-to-create-style-for-font-in-photoshop/> [https://1orijin.com/upload/files/2022/07/ZgnqQ2Q4IedB8LQI2ZJL\\_01\\_5347c7e46e1d5a4460e89b75d1019501\\_file.pdf](https://1orijin.com/upload/files/2022/07/ZgnqQ2Q4IedB8LQI2ZJL_01_5347c7e46e1d5a4460e89b75d1019501_file.pdf) <http://www.kiwitravellers2017.com/2022/07/01/photoshop-cc-tutorial/> https://wozyzy.com/upload/files/2022/07/eI7IH85AKTJml1GOvOgj\_01\_5347c7e46e1d5a4460e89b75d1019501\_file.pdf [https://cromaz.com.br/upload/files/2022/07/cOCWtiClshnXQcB16fap\\_01\\_5347c7e46e1d5a4460e89b75d1019501\\_file.pdf](https://cromaz.com.br/upload/files/2022/07/cOCWtiClshnXQcB16fap_01_5347c7e46e1d5a4460e89b75d1019501_file.pdf)

<http://scamfie.com/?p=21618>

<http://shalamonduke.com/?p=36251>

<http://nii-migs.ru/?p=3501>